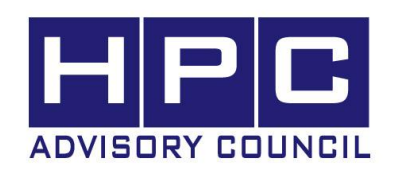

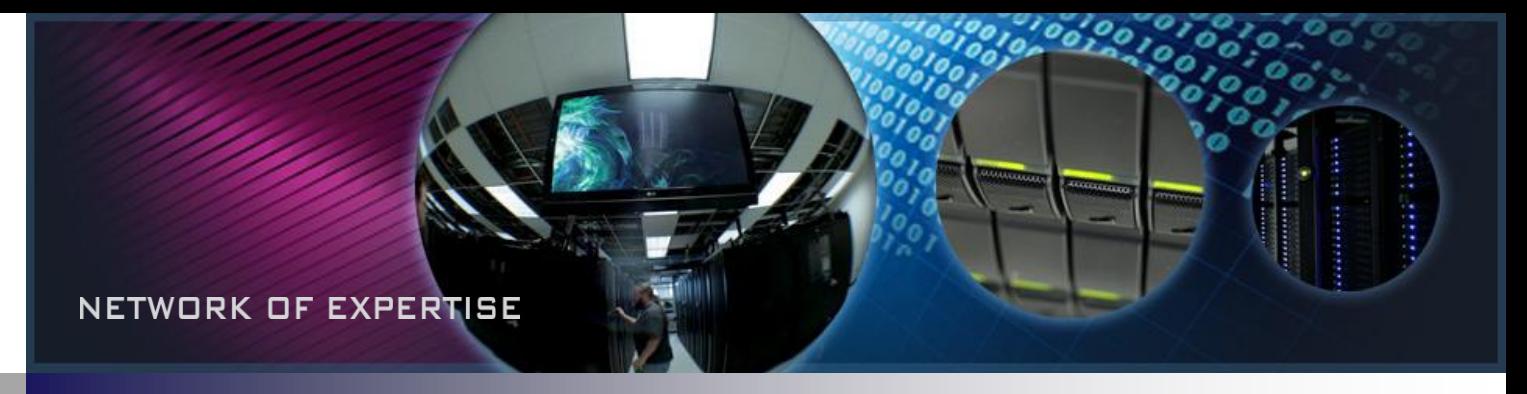

### **The Impact of Inter-node Latency versus Intra-node Latency on HPC Applications The 23rd IASTED International Conference on PDCS 2011**

**HPC|Scale Working Group, Dec 2011** Gilad Shainer, Pak Lui, Tong Liu, Todd Wilde, Jeff Layton HPC Advisory Council, USA

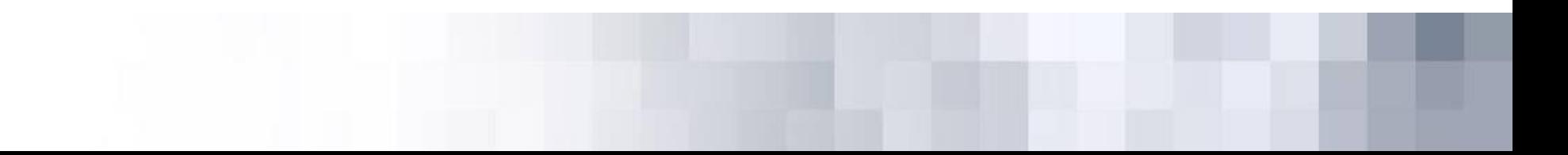

### HPC Advisory Council Mission

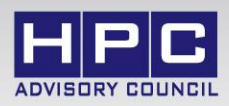

- **World-wide HPC organization (300+ members)**
- **Bridges the gap between HPC usage and its potential**
- **Provides best practices and a support/development center**
- **Explores future technologies and future developments**
- **Explores advanced topics – HPC|Cloud, HPC|Scale, HPC|GPU, HPC|Storage**
- **Leading edge solutions and technology demonstrations**
- **For more info: [http://www.hpcadvisorycouncil.com](http://www.hpcadvisorycouncil.com/)**

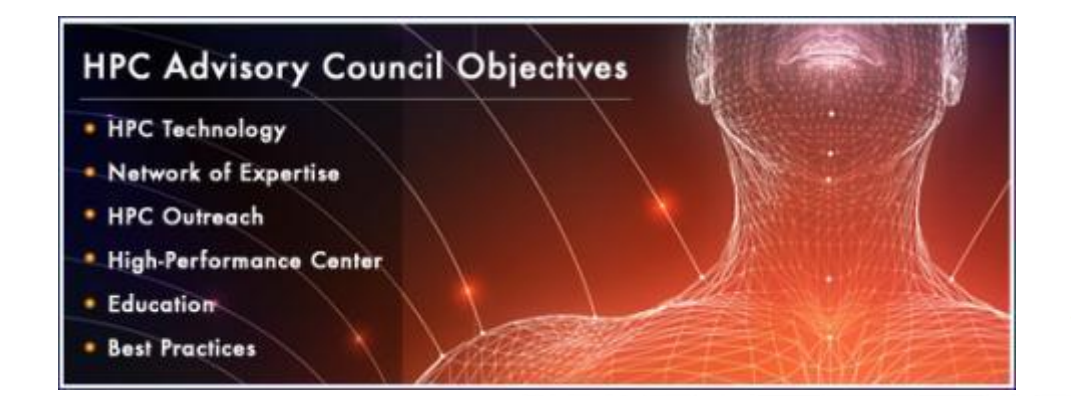

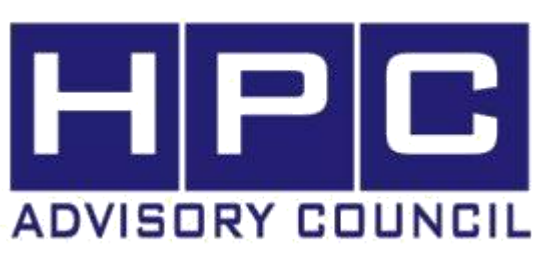

## HPC Advisory Council Members

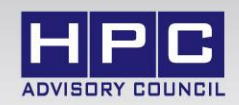

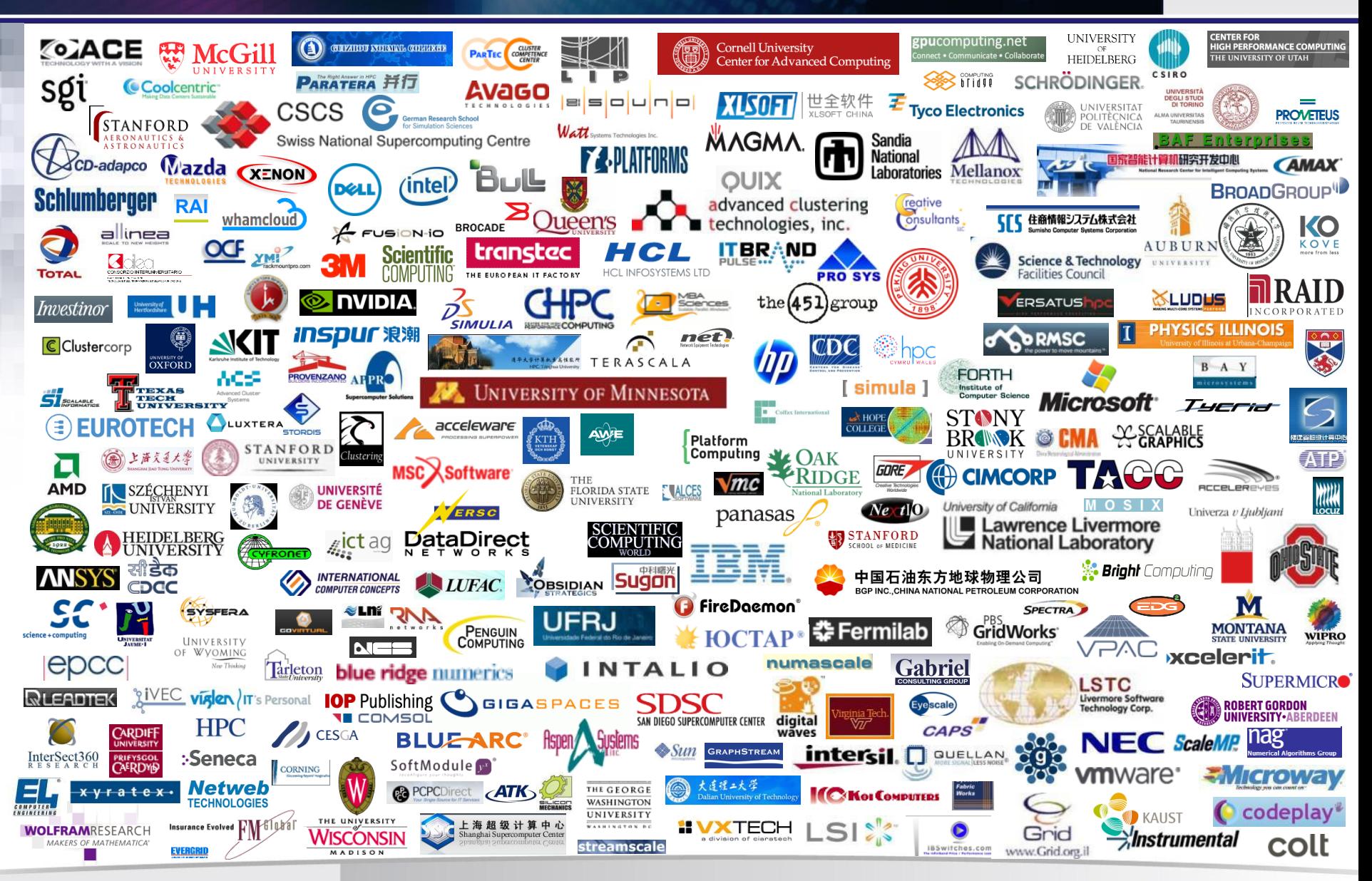

## HPC Advisory Council HPC Center

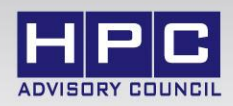

#### InfiniBand-based Storage (Lustre)

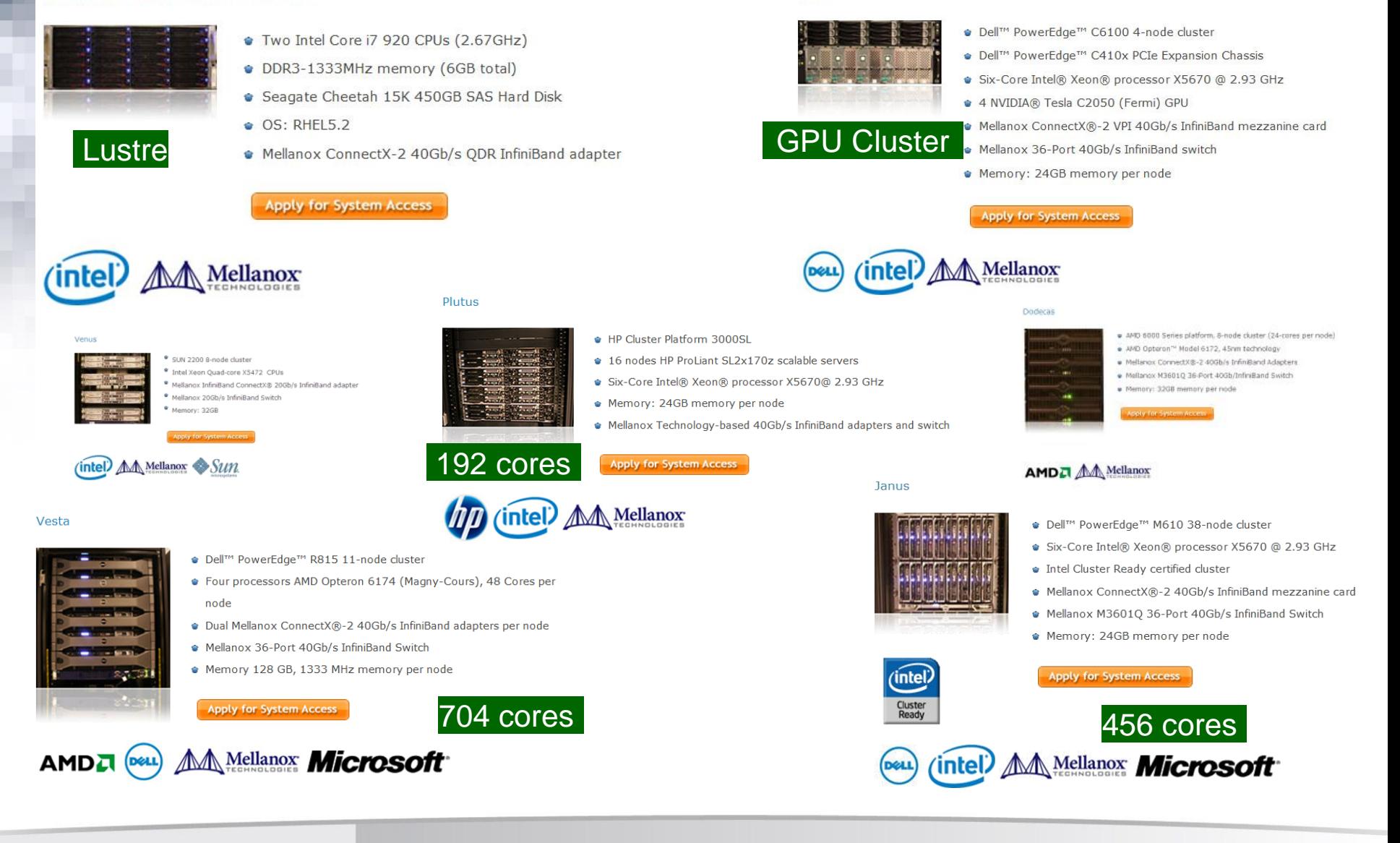

Maja

NETWORK OF EXPERTISE

### 2012 HPC Advisory Council Workshops

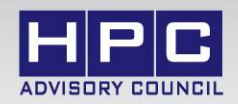

### • **Upcoming events in 2012**

- Israel February 7
- Switzerland March 13-15
- Germany June 17
- China October
- USA (Stanford University, CA) December

### • **The conference will focus on:**

- HPC usage models and benefits
- Latest technology developments around the world
- HPC best practices and advanced HPC topics
- **The conference is free to attendees**
	- Registration is required
- **For more information** 
	- [www.hpcadvisorycouncil.com,](http://www.hpcadvisorycouncil.com/) [info@hpcadvisorycouncil.com](mailto:info@hpcadvisorycouncil.com)

### University Award Program

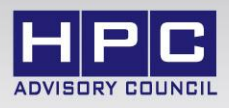

#### • **University award program**

- One of the HPC Advisory Council's activities is community and education outreach, in particular to enhance students' computing knowledge-base as early as possible
- Universities are encouraged to submit proposals for advanced research around highperformance computing
- Twice a year, the HPC Advisory Council will select a few proposals

#### • **Selected proposal will be provided with:**

- Exclusive computation time on the HPC Advisory Council's Compute Center
- Invitation to present the research results in one of the HPC Advisory Council's worldwide workshops, including sponsorship of travel expenses (according the to the Council Award Program rules)
- Publication of the research results on the HPC Advisory Council website and related publications
- Publication of the research results and a demonstration if applicable within HPC Advisory Council world-wide technology demonstration activities
- **Proposals for the 2012 Spring HPC Advisory Council University Award Program can be submitted between November 1, 2011 through May 31, 2011. The selected proposal(s) will be determined by June 10th and the winner(s) will be notified.**

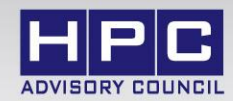

# **[www.hpcadvisorycouncil.com](http://www.hpcadvisorycouncil.com/) [info@hpcadvisorycouncil.com](mailto:info@hpcadvisorycouncil.com)**

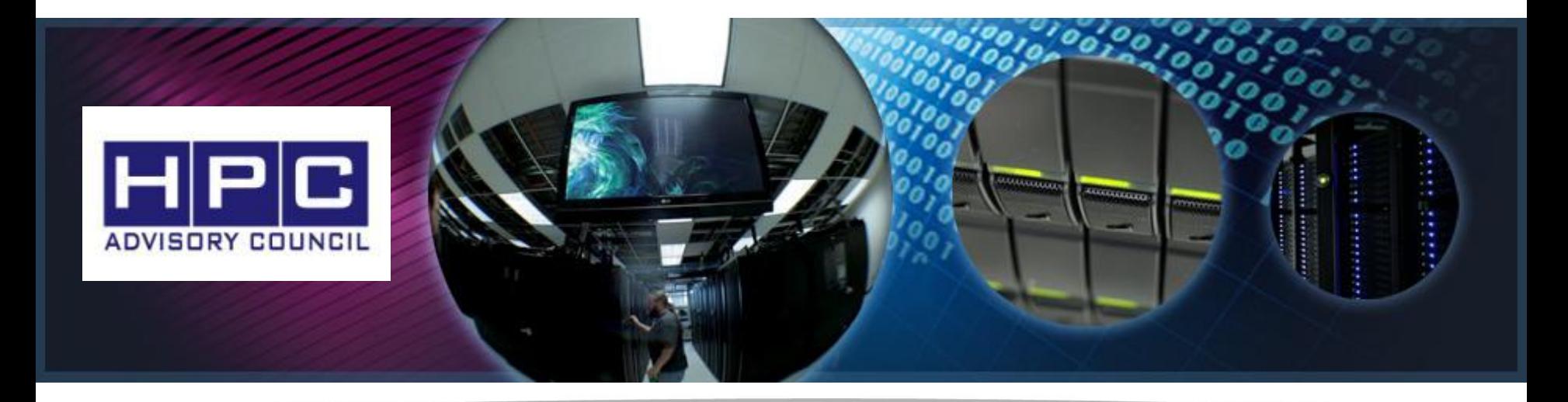

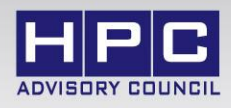

- **The following research was performed under the HPC Advisory Council HPC|Scale working group:**
	- Analyzing the effect of Inter-node and Intra-node latency in the HPC environment
		- HPC System Architecture Overview
		- Illustration of Latency Components
		- Comparisons of Latency Components
		- Example: Simple Model
		- Example: Application Model Using WRF
		- MPI Profiling: Time usage in WRF

### HPC System Architecture Overview

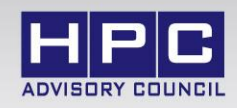

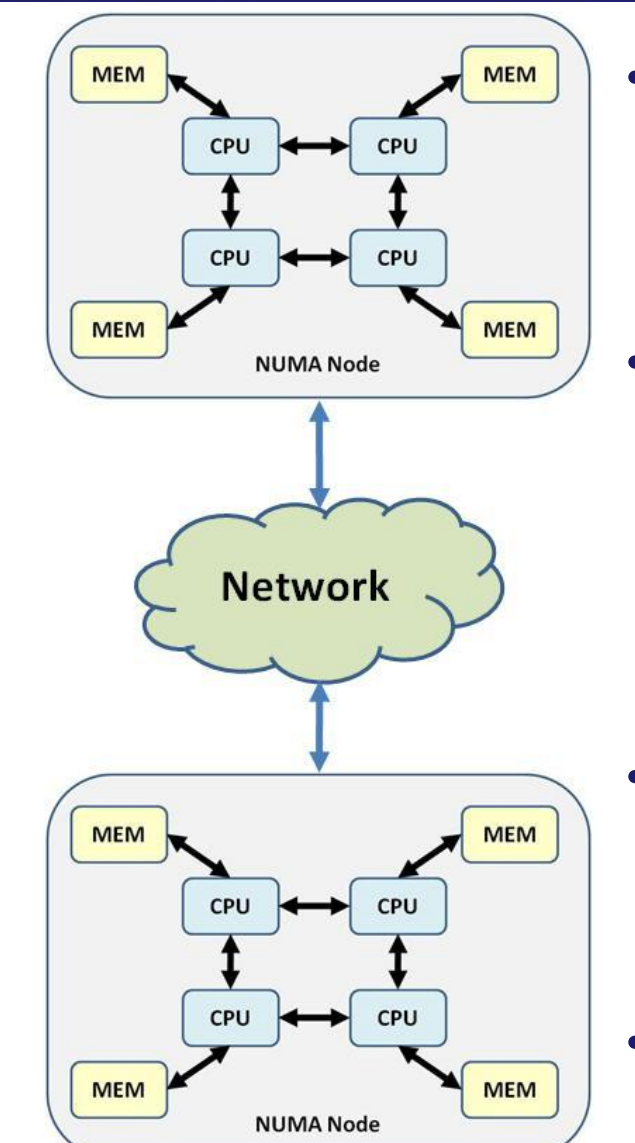

#### • **Typical HPC system architecture:**

- Multiple compute nodes
- Connected together via the cluster interconnect
- **Intra-node communications involves technologies such as:**
	- PCI-Express (PCIe)
	- Intel QuickPath Interconnect (QPI)
	- AMD HyperTransport (HT)

#### • **The intra-node latency is between**

– CPU cores and memory within a NUMA node or between NUMA nodes

### • **The inter-node latency is between**

– Across different compute nodes over a network

### Illustration of Inter-node Latency

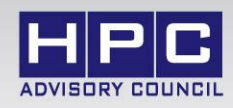

• **The inter-node (network) latency can be expressed as:**

 $NT = \sum_{1}^{X-1} ST + \sum_{1}^{X} CT + HTS + HTR$ 

• **When cable latency (CT) is much less than switch latency (ST), it can be expressed as:**

 $NT = \sum_{1}^{X-1} ST + HTS + HTR$ 

- **Typically,** *Network Adapter* **latency for send and receive are in the same magnitude**
- **Overall network latency:**

 $Inter - Node T = NT + 2 x MT$ 

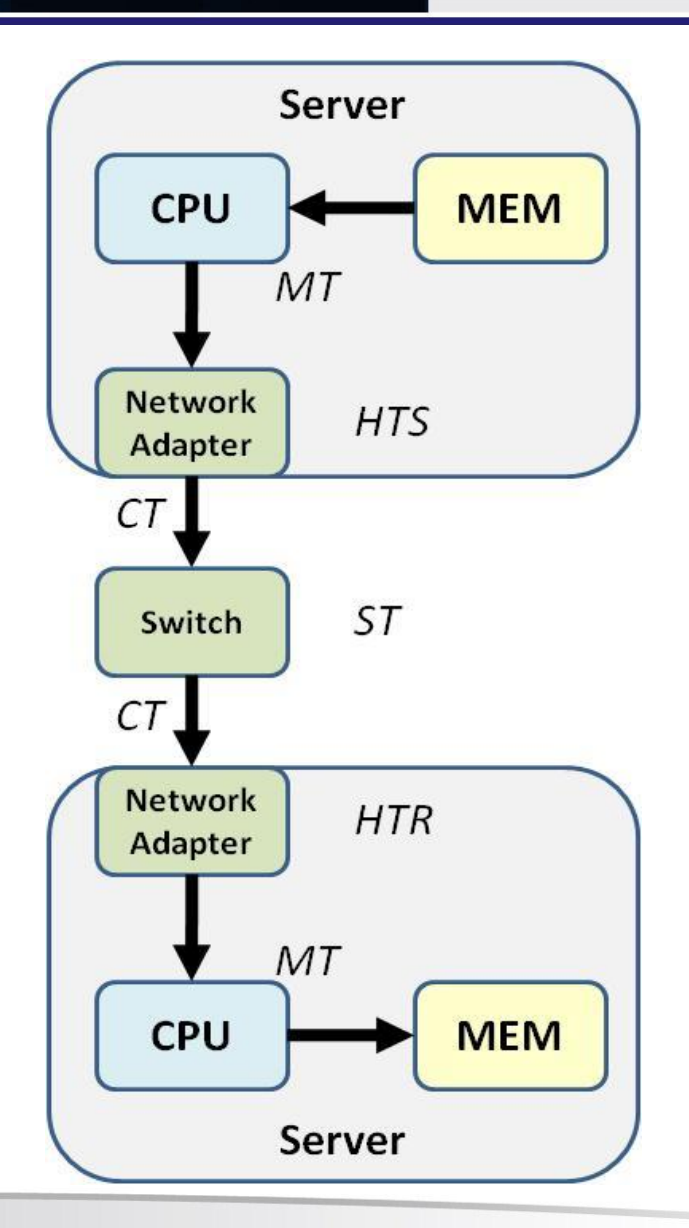

### Comparisons of Latency Components

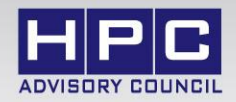

*InfiniBand QDR*

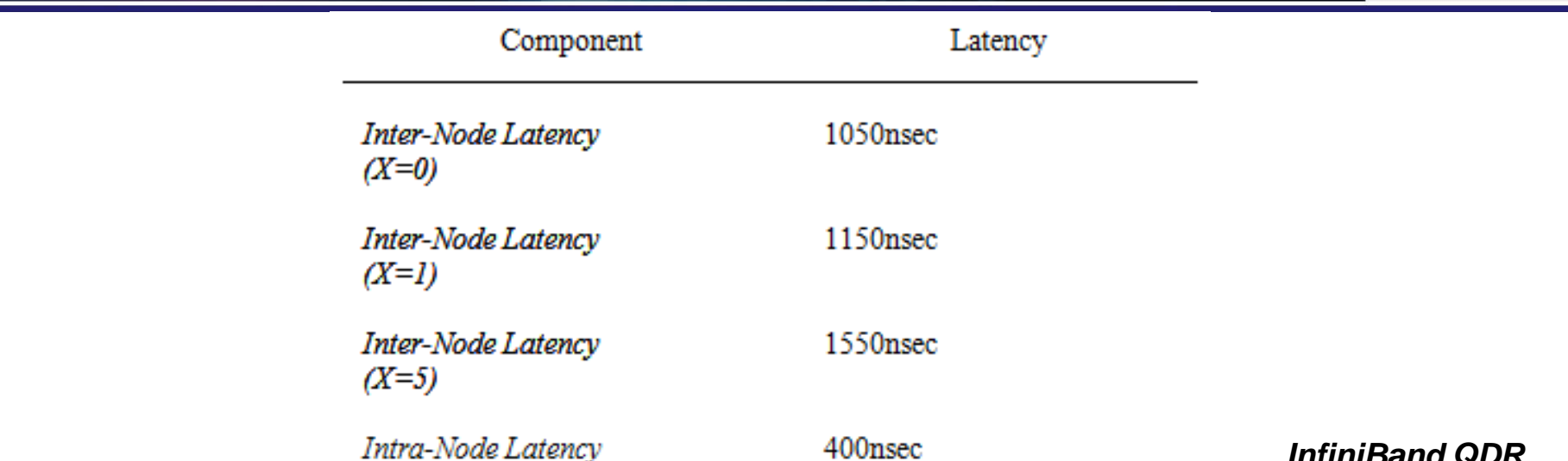

#### • **The table shows the measured latency components**

– The inter-node and intra-node latency are in the same order of magnitude

#### • **Network offloads is crucial to maintain low inter-node latency**

- Transport offload (0-copy, RDMA, etc) saves the transport processing overhead at the CPU level, context switching, etc.
- From the source to destination host memory through the IB network

#### • **Gap between inter-node & intra-node latency can be closed when**

- Intra-node latency is increased: when the CPU is busy
- Inter-node latency RTS: Transport offload networking solution is used

## Application Synchronizations

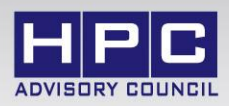

• **An application runtime can be defined as:**

Application  $T =$  $\sum_{i=1}^{n} (Computation T + Synchronization T)$ 

- **Typical parallel HPC application consists of:**
	- Compute periods and global synchronization stages
- **Compute periods involves:**
	- Application compute cycles
	- With or without data exchange with other compute nodes
	- Any MPI collective operations (such as MPI\_Bcast and MPI\_Allreduce)
- **Global synchronization:**
	- Occurs at the end of compute cycles
	- Ends only after ALL of the MPI processes complete the compute period
- **Any delay in the compute cycle can affect the cluster performance**
	- The next compute cycle can start only after the global synchronization process has complete

### Example: Network Switch Hops Impact

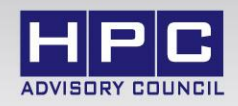

- **Inter-node latency penalty depends on the number of switch hops**
	- 1 hop (2 end points); 5 hops (11664 end points, in a non-blocking config)
- **In a highly parallel application:**
	- Application spends small time for synchronization (more time in compute)
	- The inter-node latency has effect is negligible (typical case)
- **If application spends shorter time in computation**
	- the inter-node latency increases the overall latency by 10% (worst case)

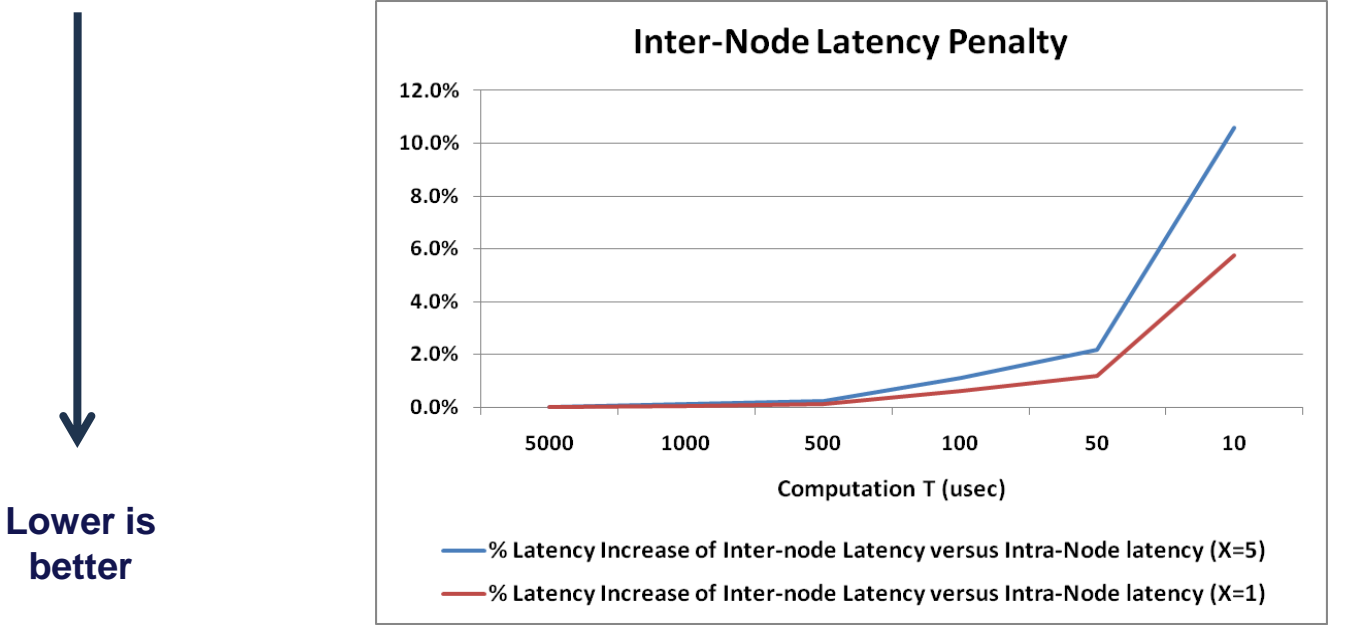

*InfiniBand QDR*

### Example: Network Interconnect Impact

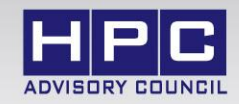

#### • **Comparison of low-latency to high-latency interconnects**

- Low-latency (InfiniBand): shows lower ratio compared to intra-node
- High-latency (1GbE): causes much higher penalty for outgoing access
- **High-latency network causes significant performance degradation**
	- About 2 orders of magnitude (100x) greater than low-latency networks

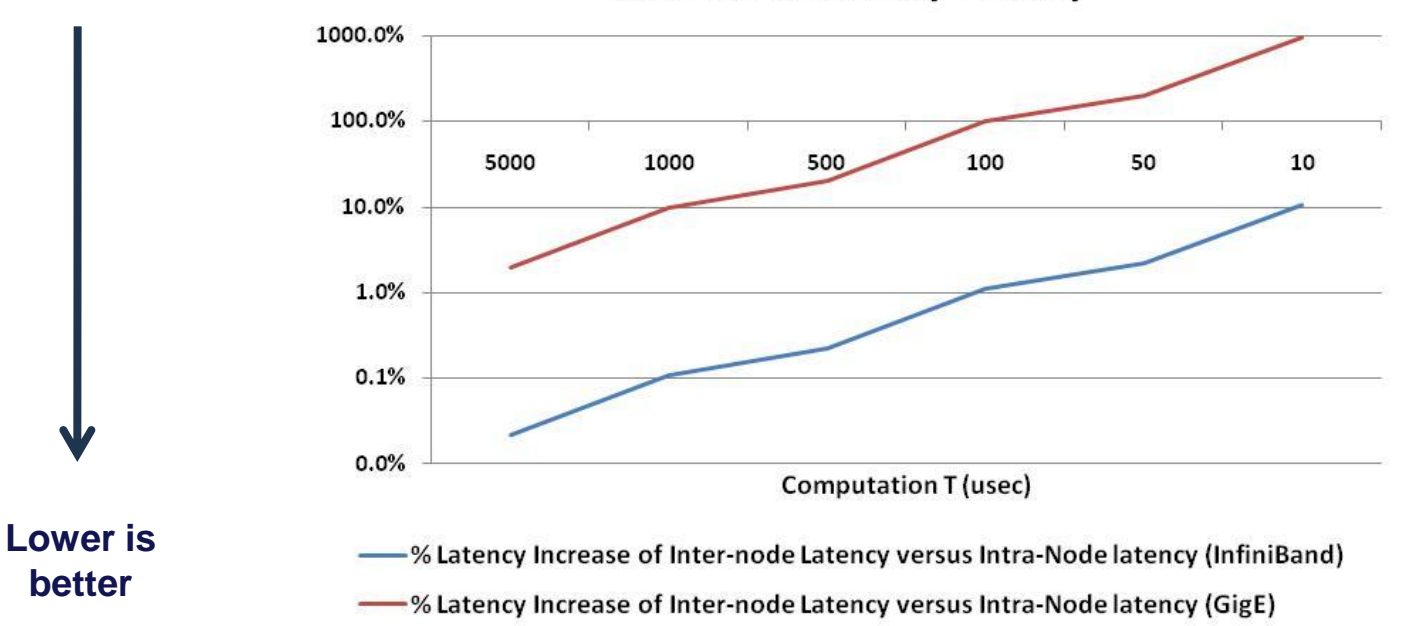

**Inter-Node Latency Penalty** 

### Weather Research and Forecasting (WRF)

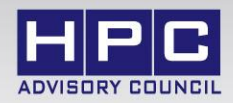

#### • **The Weather Research and Forecasting (WRF) Model**

- Numerical weather prediction system
- Designed for operational forecasting and atmospheric research

#### • **The WRF model usage:**

- Is designed to be an efficient massively parallel computing code
- Can be configured for both research and operations
- Offers full physics options
- Real-data and idealized simulations
- Applications ranging from meters to thousands of kilometers

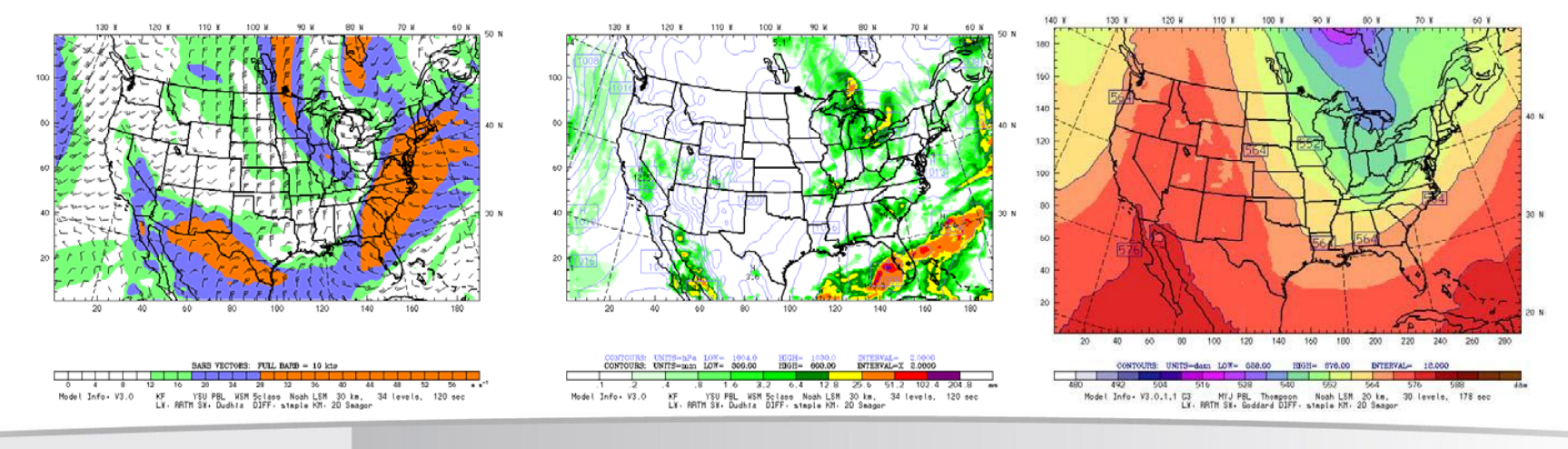

### Test Cluster Configuration

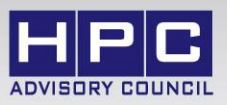

- **Dell™ PowerEdge™ M610 14-node cluster**
	- Six-Core Intel X5670 @ 2.93 GHz CPUs
	- Memory: 24GB memory, DDR3 1333 MHz
	- OS: CentOS 5 Update 4, OFED 1.5.1 InfiniBand SW stack
- **Intel Cluster Ready certified cluster**
- **Mellanox ConnectX-2 InfiniBand adapters and switches**
- **MPI: Platform MPI 8.0.1**
- **Compilers: Intel Compilers 12.0.0**
- **Miscellaneous package: NetCDF 4.1.1**
- **Application: WRF 3.2.1**
- **Benchmarks: CONUS-12km - 48-hour, 12km resolution case over the**

**Continental US from October 24, 2001**

### WRF Profiling – MPI/Compute Time Ratio

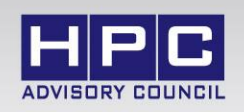

- **WRF demonstrates the ability to scale as the node count increases**
	- As cluster scales, the runtime is reduced because compute time is reduced
- **The MPI time stays generally constant as the cluster scales up**
	- Time used to broadcast data to all cores is the same, regardless of cluster size
- **Intra-node does not provide any benefit over inter-node**
	- Shows **no differences** in MPI time between single node (over shared memory) and 2-node case (over InfiniBand)

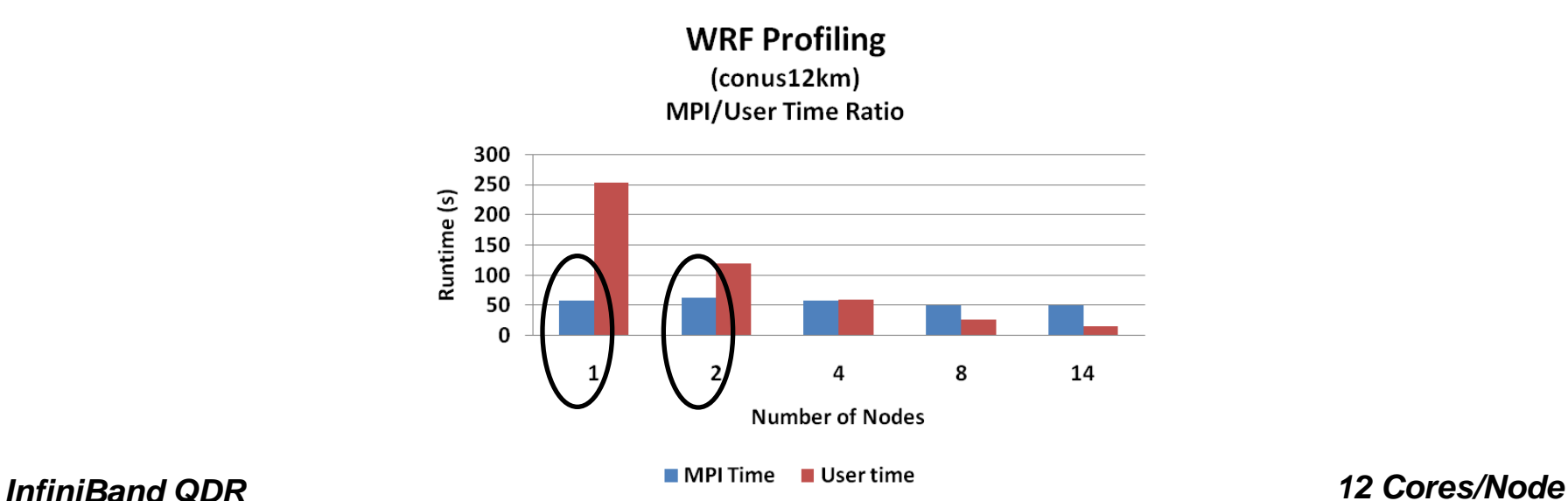

### WRF Profiling – MPI Message Sizes

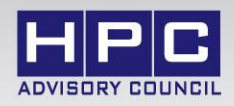

- **MPI message distributions from 1 to 14 nodes**
- **Messages increase proportionally with the cluster size**
	- WRF distributes the to-be-computed database among the cores
	- As more CPUs are used, the larger amount of messages are exchanged

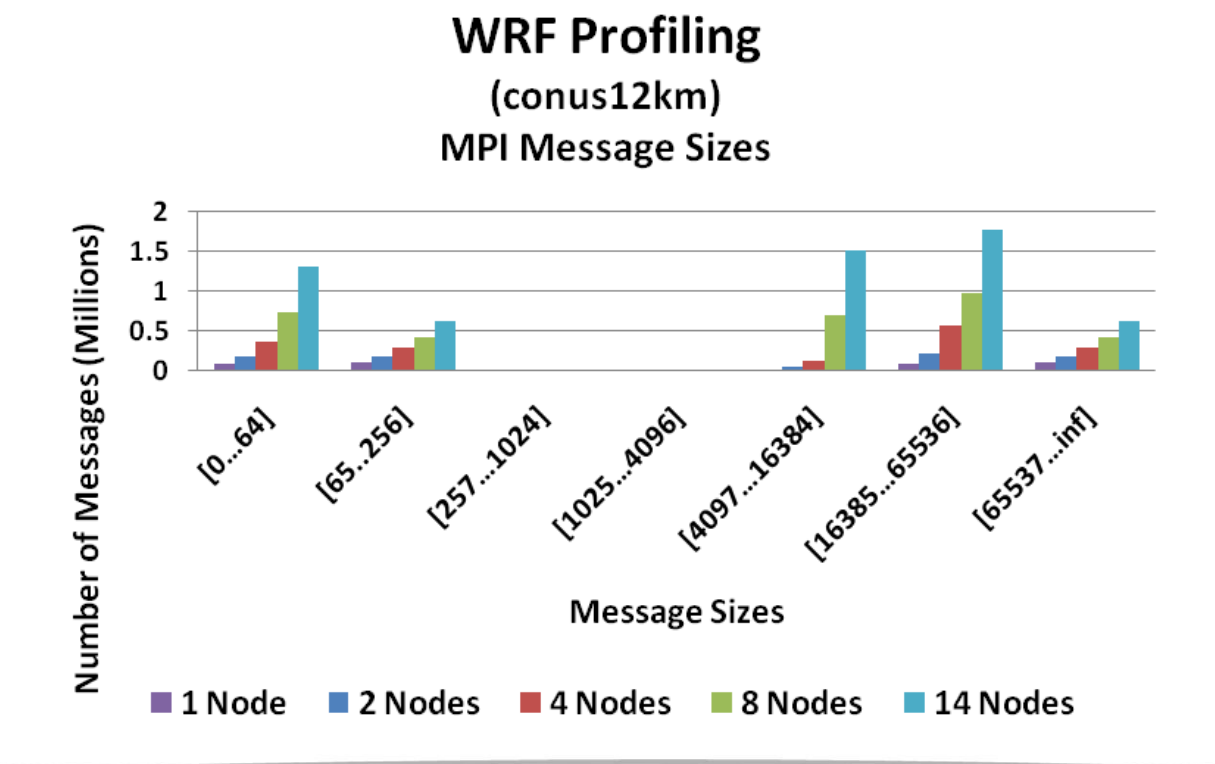

### WRF Profiling – Time Spent by MPI Calls

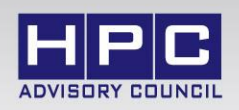

- **MPI Profiling to illustrate the usage of various MPI collective ops**
- **Majority of communication time is spent on MPI\_Bcast**
	- MPI\_Bcast is accounted for 68% of time spent on a 14-node job

**WRF Profiling** (conus12km) % Time Spent of MPI Calls

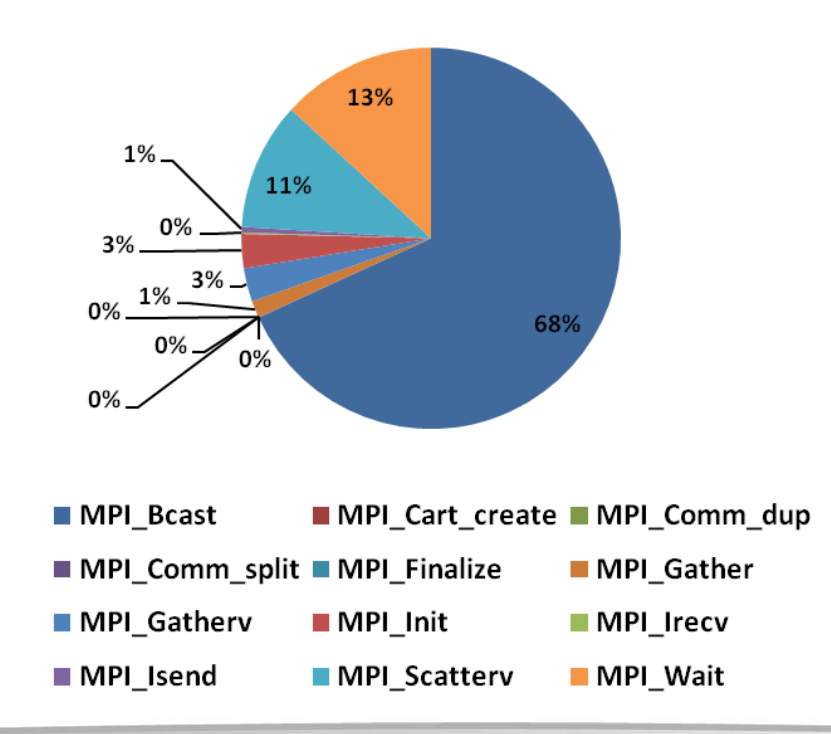

## WRF Profiling – Time Spent by MPI Calls

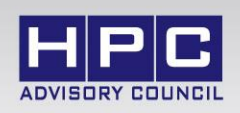

- **Profiling shows timing of MPI collective operations per cluster size**
	- MPI\_Wait reduces as more processes are used
- **The 10% time difference in MPI\_Bcast between 1 and 2+ nodes** 
	- Reflects the penalty of intra-node versus inter-node communications
	- Meets out expectations from the mathematical model of a few msec operations

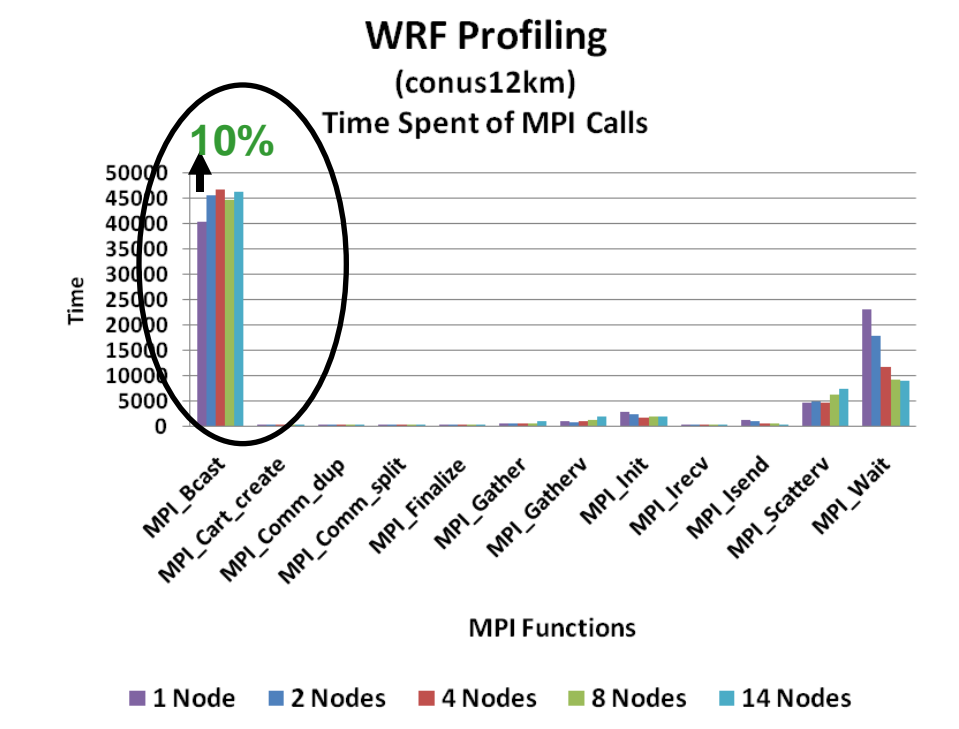

### **Conclusions**

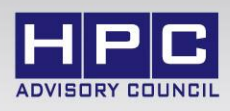

- **Using low-latency interconnect to access remote CPUs or GPUs**
	- Has minimal penalty for applications compute durations
- **Network offloads is crucial to maintain low inter-node latency**
	- InfiniBand network with support for transport offload (0-copy, RDMA)
- **Inter-node latency introduced by switch hops is minimal**
	- $-$  ~10% for short duration tasks (worst case)
- **High-latency network (1GbE) has a large performance degradation**
	- The performance difference is in 2 orders of magnitude (about 100x)
- **Using WRF application:**
	- Overall MPI time:
		- Intra-node does not provide any benefit over inter-node (network)
	- On MPI\_Bcast only:
		- Shows ~10% difference for broadcasting data between intra-node (in shared memory) and inter-node (InfiniBand) communications

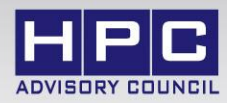

# **Thank You HPC Advisory Council [www.hpcadvisorycouncil.com](http://www.hpcadvisorycouncil.com/)**

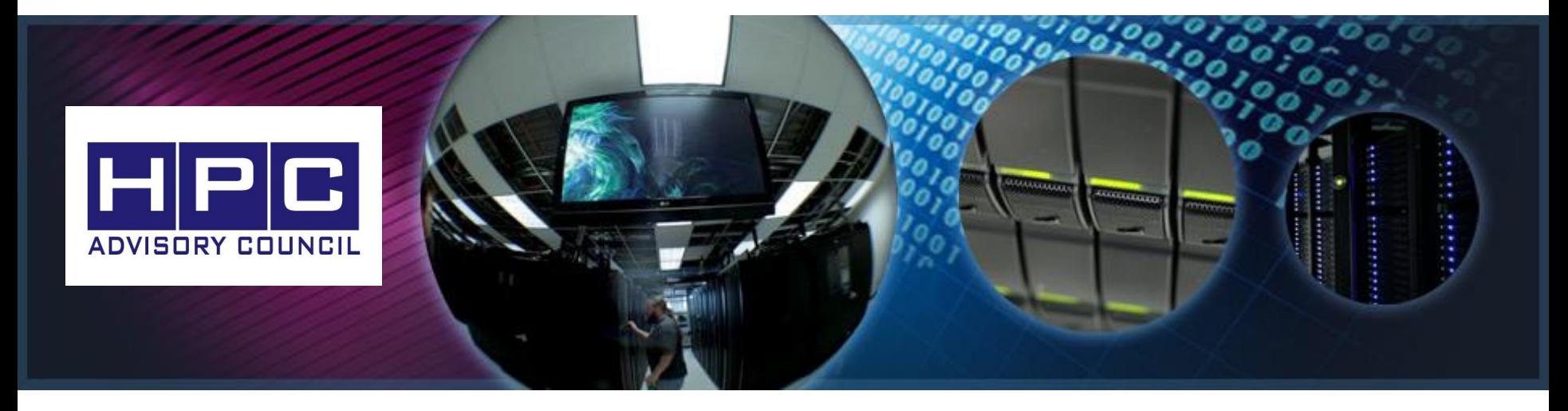

**All trademarks are property of their respective owners. All information is provided "As-Is" without any kind of warranty. The HPC Advisory Council makes no representation to the accuracy and completeness of the information contained herein. HPC Advisory Council Mellanox undertakes no duty and assumes no obligation to update or correct any information presented herein**